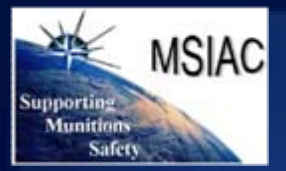

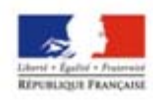

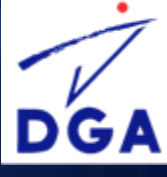

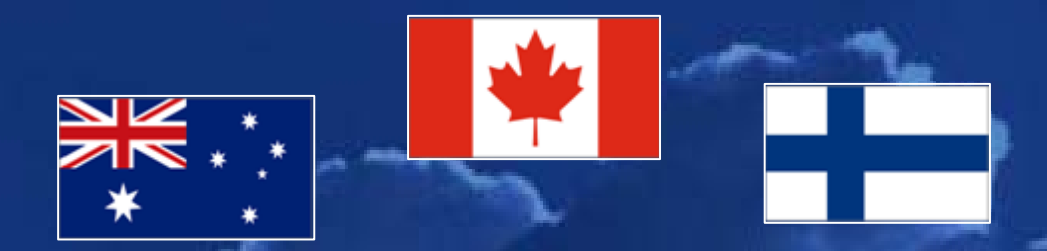

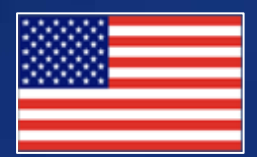

# TEMPER : 2009 development roadmap

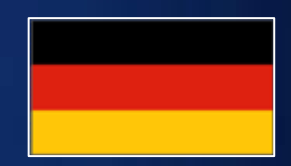

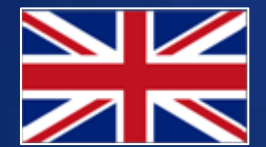

**E. Lapébie (DGA/CEG ) N. Daly (SME/CRB) P.-F. Péron (NATO/MSIAC)**

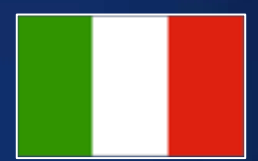

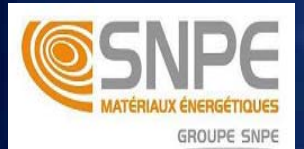

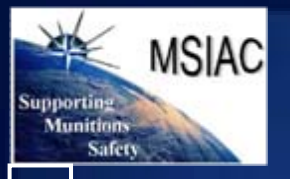

**Introduction CRB Models Hidden work Conclusion**

**CRB Models** 

Introduction

**Hidden work** 

Conclusion

# **What's TEMPER ?**

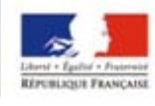

# DGA

### • **Overview**

- **TEMPER, an acronym for Toolbox for Engineering Models to Predict Explosive Reactions, is a "library" of models dedicated to ammunition safety.**
- **TEMPER, developed by DGA/CEG, has been made available through NATO/MSIAC to experts from MSIAC member nations.**
- **Since the first version in 2004, many improvements have been brought about. The current version (TEMPER v2.0) has been released in October 2007.**

### • **Using TEMPER in 3 steps**

• **Aim of the paper**

**GROUPE SNPE** 

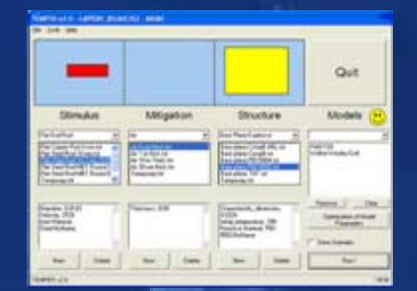

**SCENARIO SELECTION**

**SIMULATION PARAMETERS POST-PROCESSING**

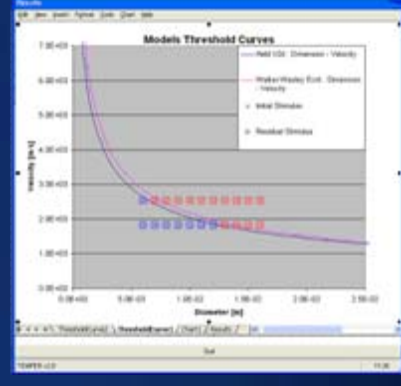

- **This paper details the ongoing work at CEG and SME/CRB to prepare the next version, which should be made available to MSIAC in late 2009, and give details on implementation procedures and coding strategies of interest for potential developers.**
	- **A companion presentation by P.-F. PERON will describe the work done at MSIAC to implement new models.**

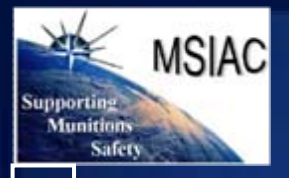

# **Simulation logic**

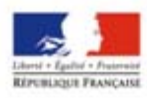

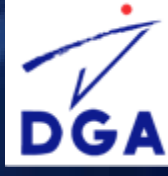

- 
- 

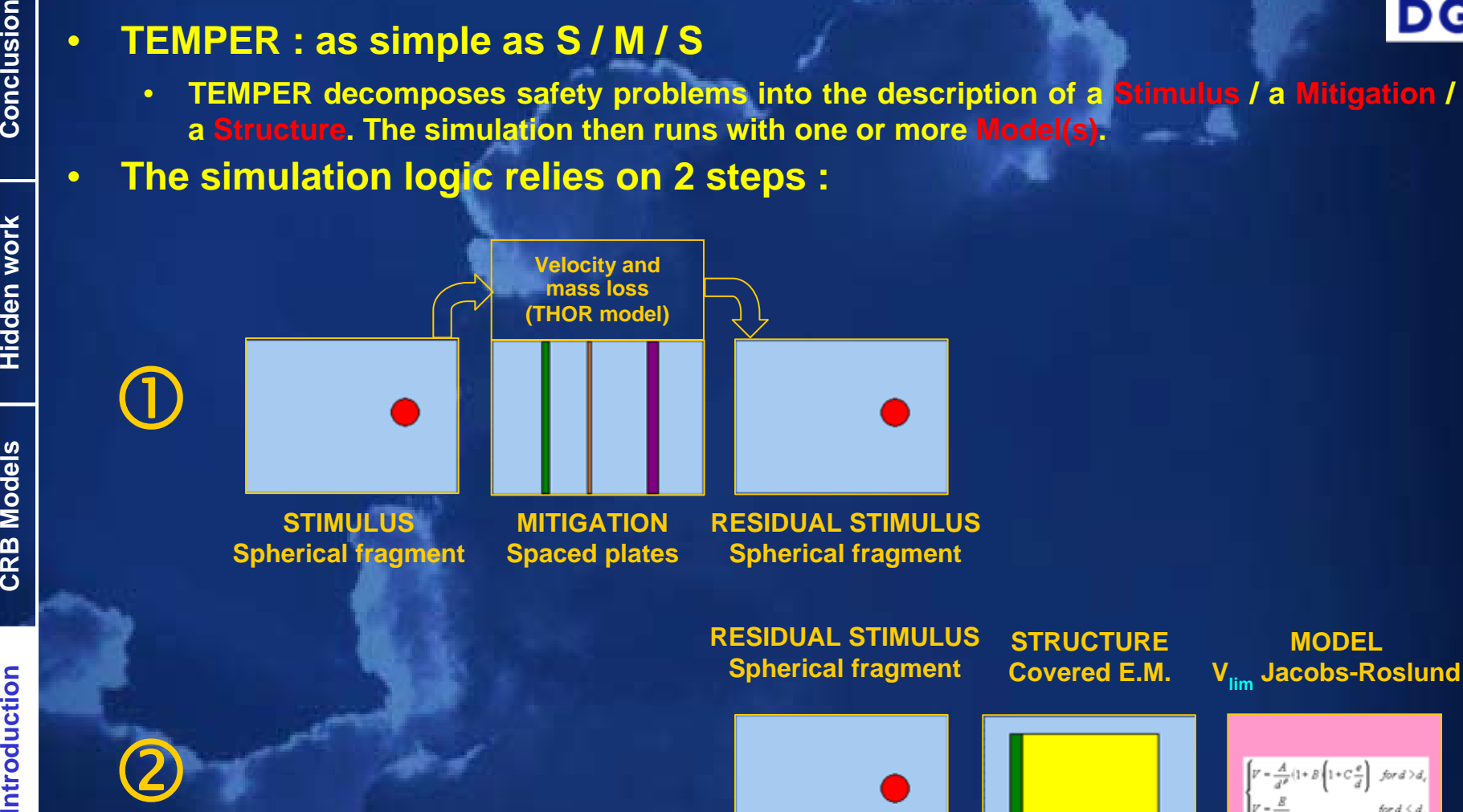

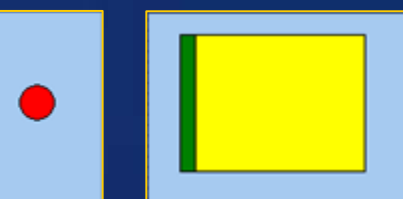

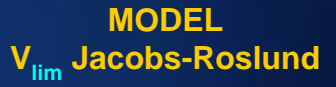

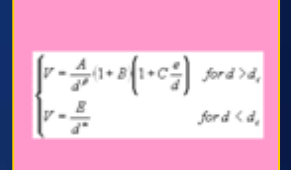

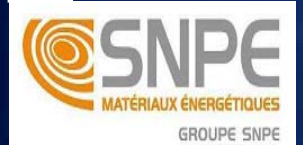

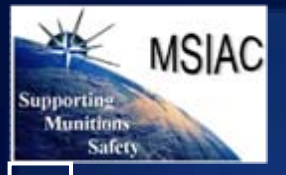

**GROUPE SNPE** 

# **Implemented models and « objects »**

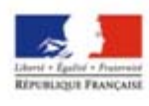

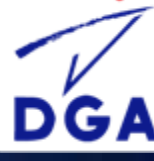

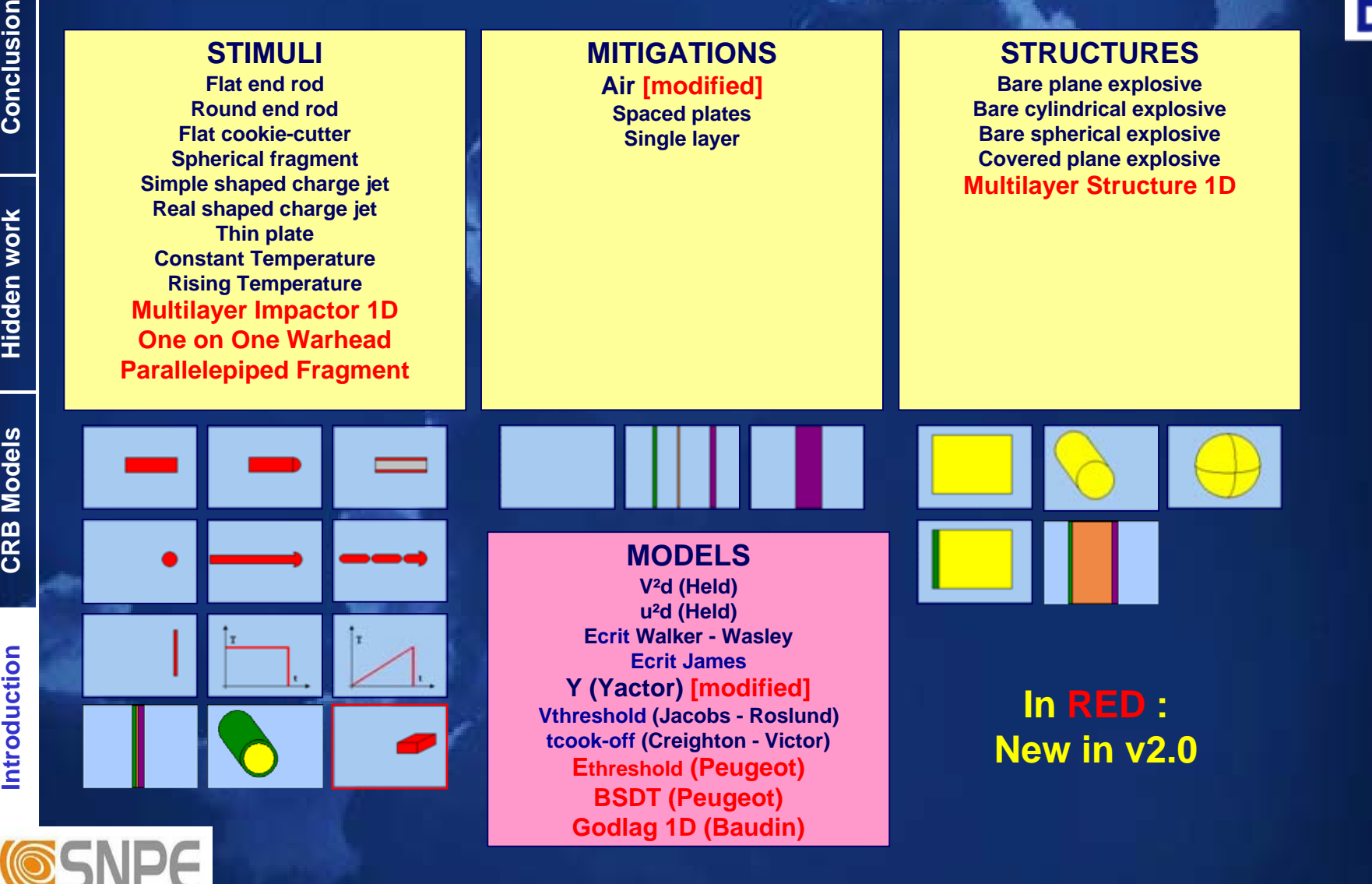

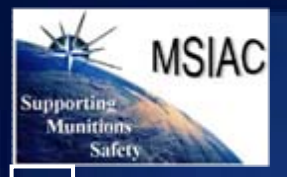

# **Object-Oriented Programming**

- -
	-
	-
	-
	- -
		-
		-
	- -
- Conserved to the solution of the same of the solution of the solution of the solution of the solution of the solution of the solution of the solution of the solution of the solution of the solution of the solution of th
	-
	- -

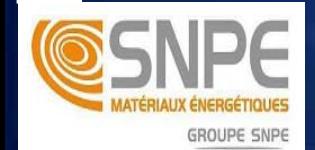

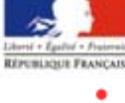

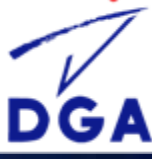

**TEMPER**

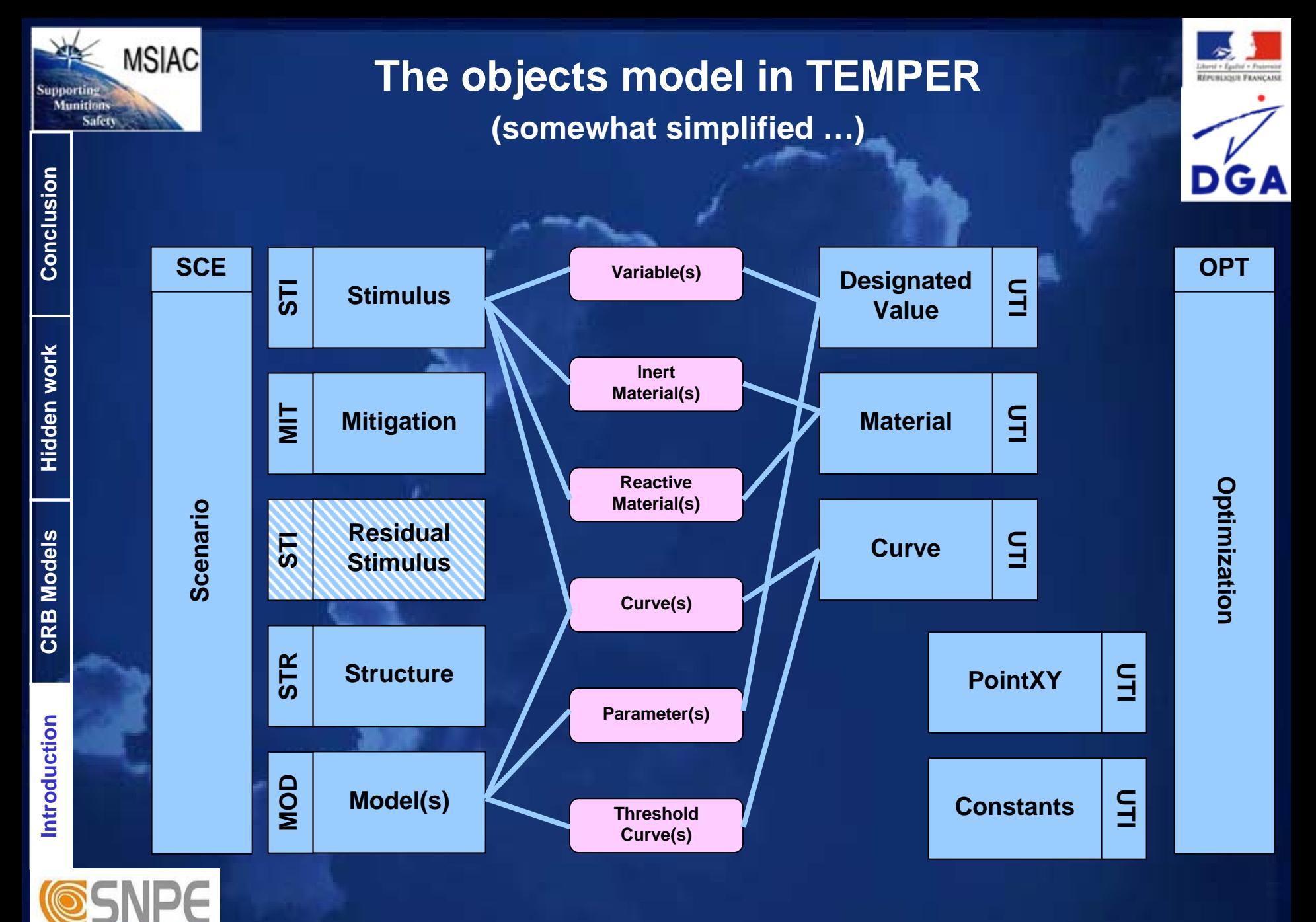

**GROUPE SNPE** 

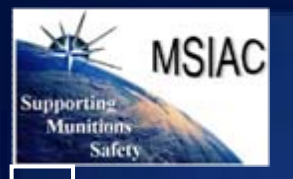

# **SME/CRB Models**

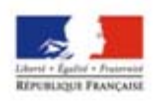

- 
- 
- Fraction SME/CRB : a new developer for TEMPER<br>
The SME/CRB Research Center, among many other things, is<br>
developing ammunition safety models under DGA contracts.<br>
Albeit only executables were required by DGA, SME/CRB propo
	-

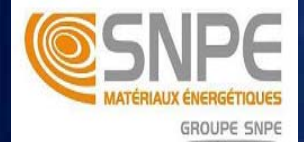

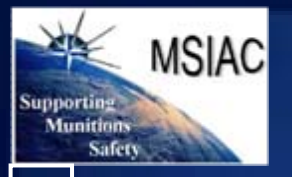

# **SANDI : SD model**

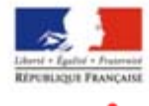

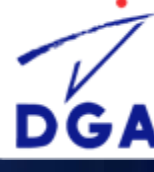

- 
- 
- 

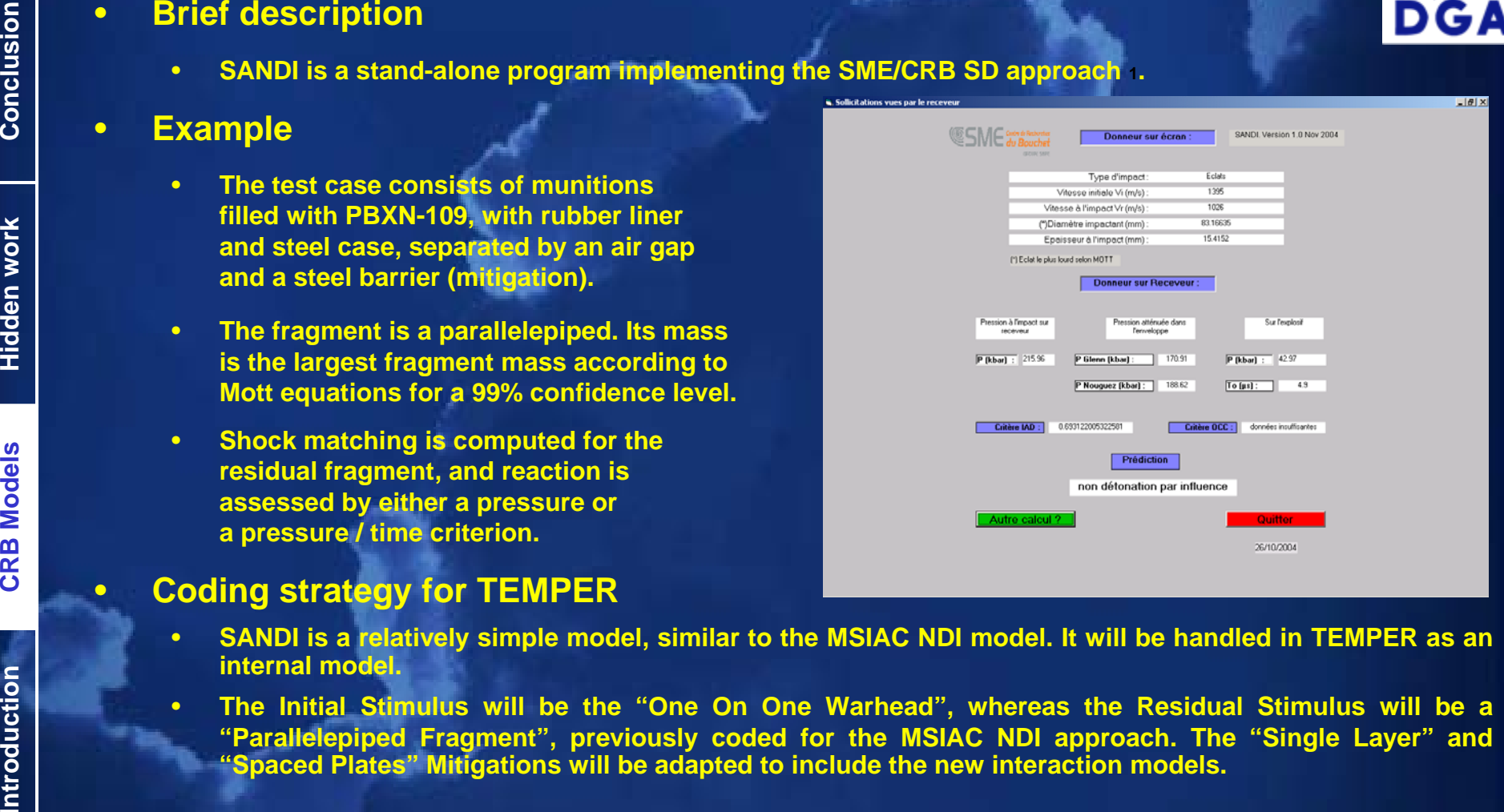

- 
- 

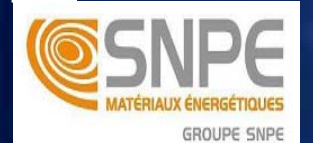

**[1] Annereau C., Lécume S., "Modélisation Analytique d'Apparition ou Non d'Une Détonation par Influence", EUROPYRO 99.**

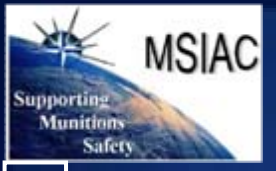

**Introduction CRB Models Hidden work Conclusion**

**Models** 

CRB

Introduction

**Hidden work** 

Conclusion

# **INITHER : 1D thermal model**

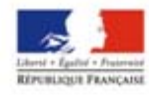

### • **Brief description**

- **DGA**
- **INITHER is an 1D finite element thermal code developed by SME for SCO and FCO.**
- **INITHER computes thermal exchanges (conduction, convection, radiation) from the outside stimulus to the energetic material through layers of materials in 1D cylindrical geometry.**
- **The heat equation is solved in each element by the method of Crank-Nicholson. The reaction kinetics is a three stages Arrhenius.**
- **Example**
	- **A comparison with ABAQUS is given for the heating of a propellant cylinder having an OD of 50 mm.**

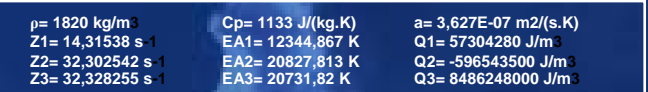

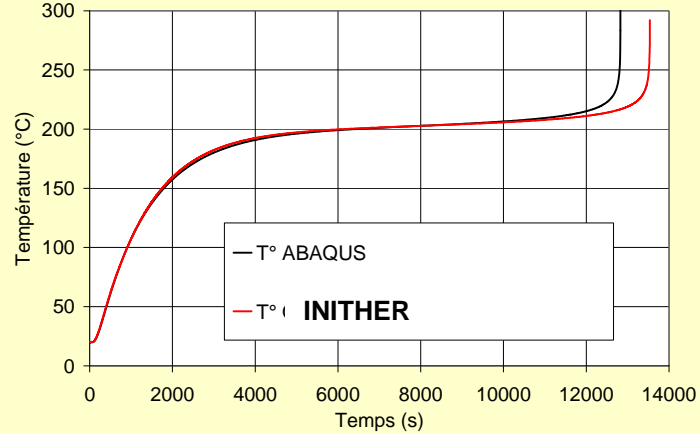

### • **Coding strategy for TEMPER**

• **INITHER is a more complex model dealing with 1D cylindrical multilayer structures. The model requires time and space discretizations, matrix inversions, etc. To avoid unacceptably long running times, it has been decided to call INITHER as an external executable, using a similar procedure than for GODLAG.**

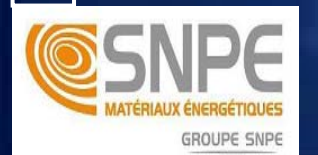

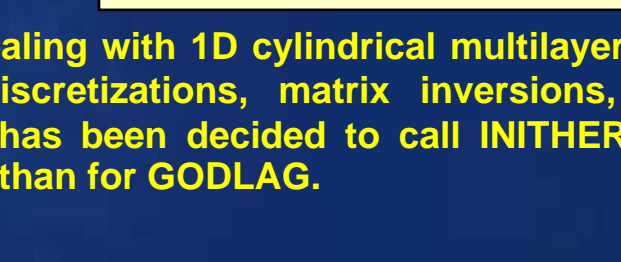

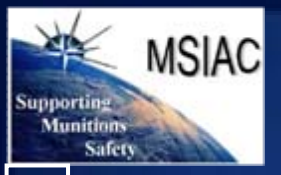

# **How to include a model ?**

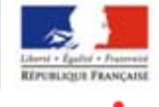

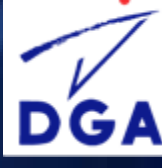

The coding of models is less straightforward than for S/M/S objects,<br>but still relatively simple.<br>The best way to code a model is to write down equations first, and to wonder how to<br>use existing Stimulus and Structure obj

- - -
	- -
		-
	- -
	- -
		-
		-
		-
		- **ReturnYFromX, ReturnXFromY (if required) : gives the ordinate of a point on a threshold curve with a given abscissa (or the inverse).**
		- **CompatibiityRules**

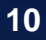

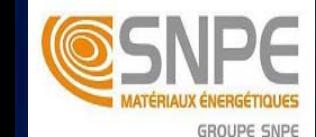

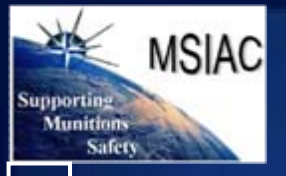

## **External models**

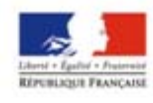

- -

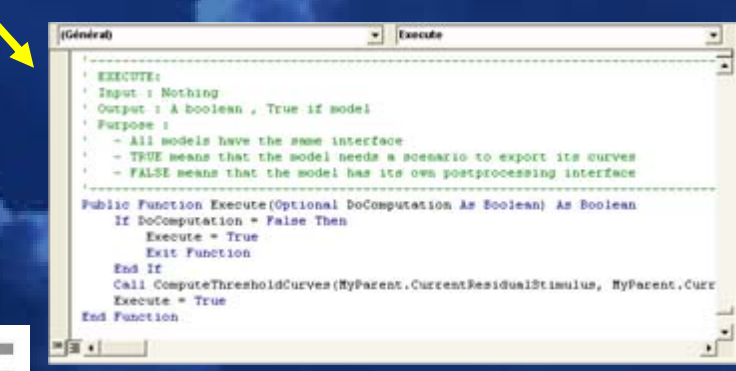

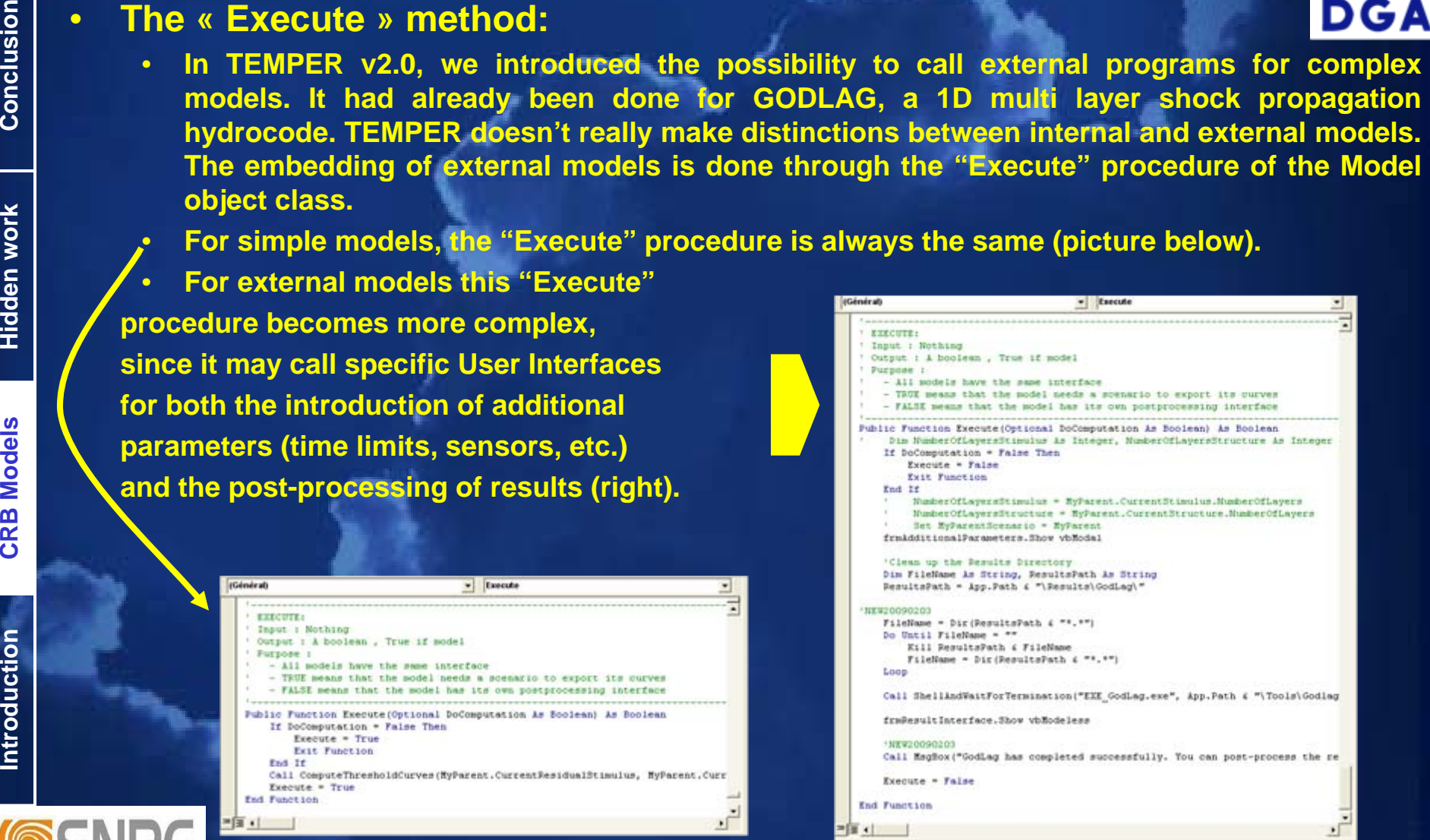

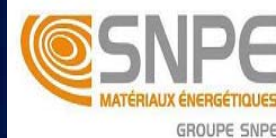

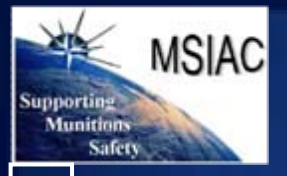

# **User-oriented developments**

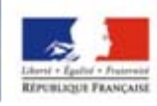

### • **Bug corrections and Requests for enhancements**

- **The first TEMPER training session has been held in Paris at the beginning of 2009. It was an unique opportunity to discuss with French users. A number of small bugs or requests have been reported and are currently under correction or development.**
- **We will do our best to include also in the next release all the bug corrections and (minor !) requests for enhancements that will arise during the 2009 international training sessions (during the present IMEMTS and/or ICT conference).**

**"It's impossible to make anything foolproof, because fools are so ingenious …"**

### • **Better error handling**

- **TEMPER is not error proof and ends sometimes abruptly :**
	- **Input data check has to be improved.**
- **Needs for a systematic Error handling, using Error classes and events.**

### • **Better unit management**

- **UTI DesignatedVariable could be updated to really handle conversions.**
- **Still a problem for parameter-dependent units (K = Pn.t for instance).**
- **Switch to non-dimensional variables as often as possible.**

### • **Improvement of the online help**

- **Systematic link to MSIAC reports.**
- **Inclusion of Flash tutorials (Wink or CamStudio capture softwares)**

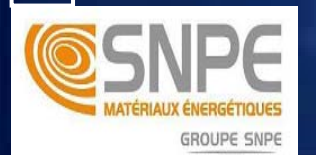

Introduction

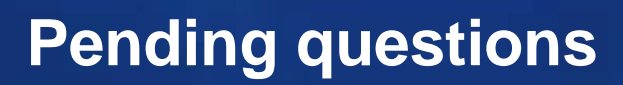

### • **Programming language**

**MSIAC** 

- **VB 6.0 is not supported anymore.**
- **"Free" languages may be interesting : Java, Free Pascal, Python.**
	- **Some of them are multi-platform.**
	- **Some of them suffer from drawbacks (poor string functions, limited OO, …).**
	- **Limited OLE support.**
	- **A huge work is required to recode TEMPER …**
- **VB.NET, if not free, has a free Express Edition.**
	- **Some work is required, since OO is much more drastic than in VB 6.0**
	- **Express Editions are frequently updated.**
- **Embedded Excel workbook : pros and cons**
	- **It's nice to have Excel in TEMPER :**
		- **Post-processing of TEMPER results is immediate.**
		- **TEMPER benefits from Excel possibilities (multi-sheet, charts, etc.)**
		- **But the object library in Excel changes frequently and is unstable :**
			- **Sometimes we loose VBA string functions (documented bug, no solution).**
			- **TEMPER won't run with Excel 2007 (OLE support ?).**
	- **Alternatives are :**
		- **Combined VB MSFlexGrid and MSChart controls.**
		- **OLE link to an OpenOffice workbook.**

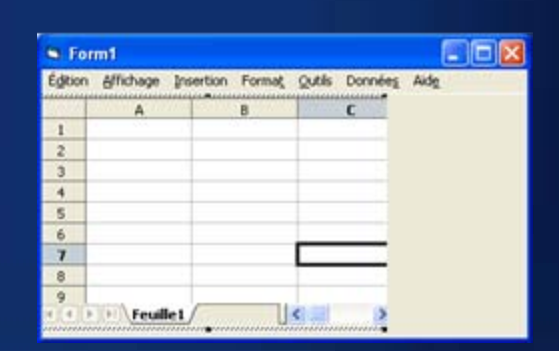

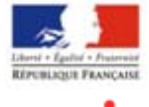

Conclusion

**Supporting Munitions** Safety

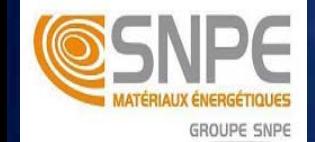

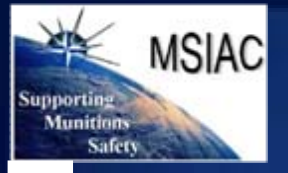

**Introduction CRB Models Hidden work Conclusion**

**CRB Models** 

Introduction

**GROUPE SNPE** 

**Hidden work** 

Conclusion

# **Conclusion**

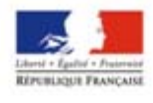

DGA

### • **Also on our roadmap**

- **New projectile (conical tip) and projectile/structure interactions (modified models):**
	- **MSIAC development : see companion presentation by Pierre-François Péron**
- **DDESB blast wave tool.**
	- **Eric J. Deschambault and Michael M. Swisdak kindly allowed us to introduce the DDESB bare explosive / open air fits in TEMPER.**
	- **This tool could be used to compute a blast from a « Bare Charge » stimulus and subsequent reaction thresholds, or just to determine blast wave parameters in Air (Mitigation) at different distances.**
	- **For more complex simulations, the DDESB « Blast Effect Computer » is a valuable and straightforward tool !**

### • **TEMPER availability**

- **Users and developers are neither within the same location nor within the same organization. In order to provide to the community a common tool that could become a reference in the S3 community, it had been decided to create a TEMPER e-working group with MSIAC as a focal point.**
- **Experts interested in the project can participate using the web at two levels:**
	- **The users level, i.e. experts that use TEMPER, provide the group with some feedback, new parameters but also with new ideas/requirements.**
	- **The developer level, i.e. super users that also use this platform to develop models and share the newly implemented models but not necessarily the parameters coming with.**
	- **Please contact MSIAC if you are interested to join us !**